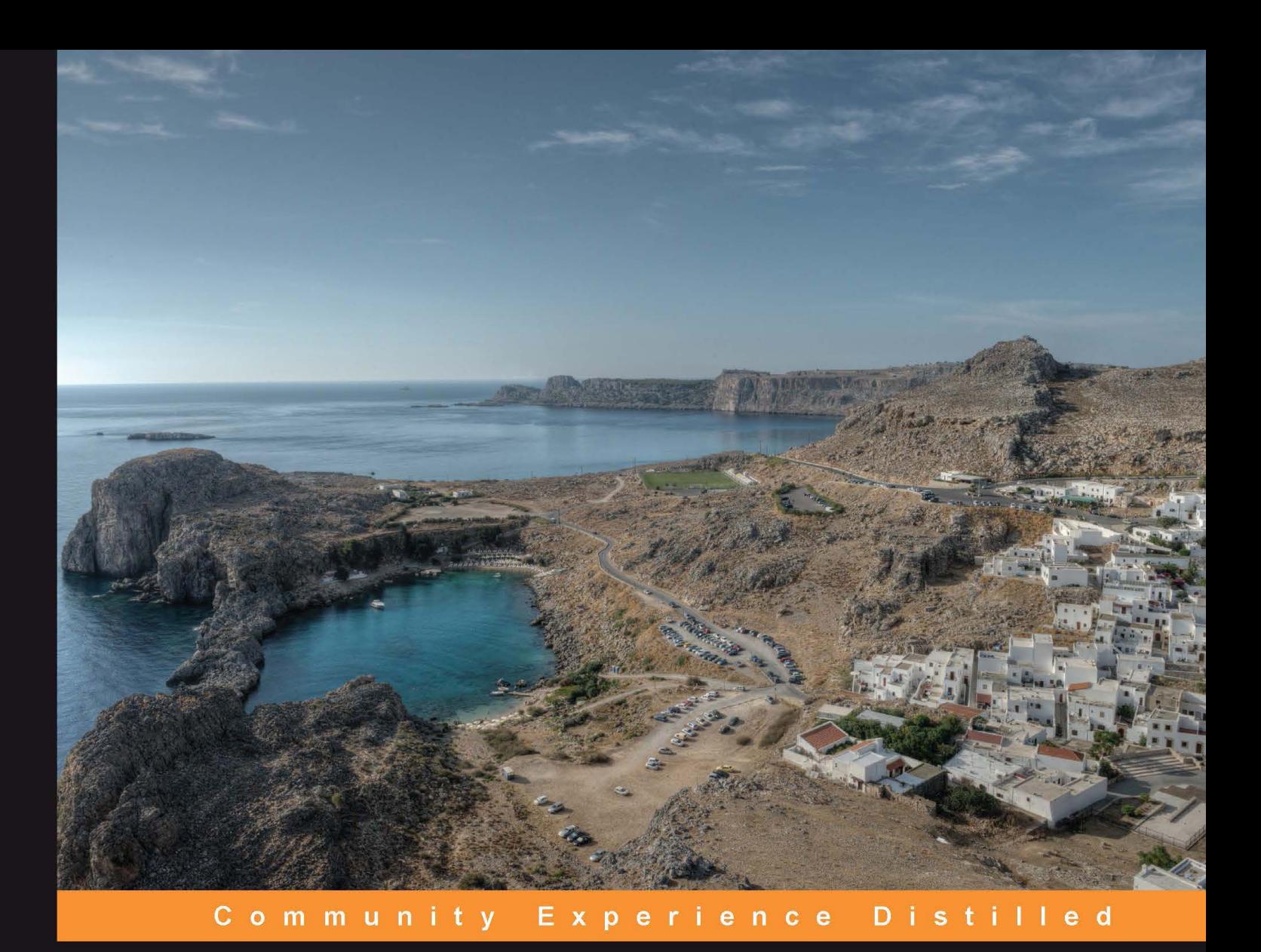

# **Python Geospatial Development Second Edition**

Learn to build sophisticated mapping applications from scratch using Python tools for geospatial development

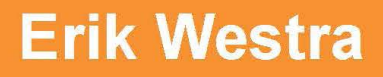

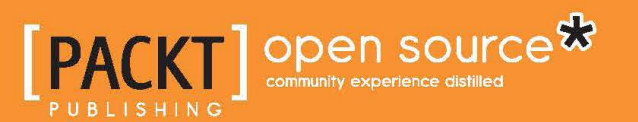

# Python Geospatial Development

*Second Edition*

Learn to build sophisticated mapping applications from scratch using Python tools for geospatial development

**Erik Westra**

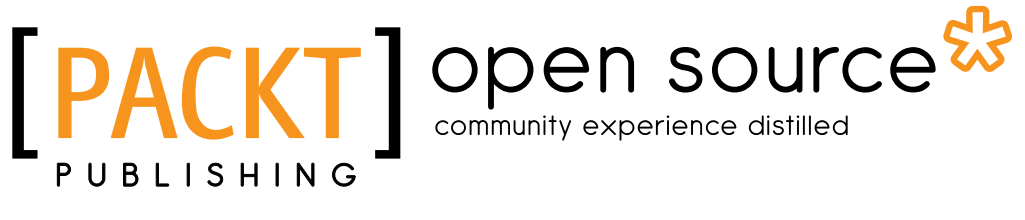

BIRMINGHAM - MUMBAI

### Python Geospatial Development

*Second Edition*

Copyright © 2013 Packt Publishing

All rights reserved. No part of this book may be reproduced, stored in a retrieval system, or transmitted in any form or by any means, without the prior written permission of the publisher, except in the case of brief quotations embedded in critical articles or reviews.

Every effort has been made in the preparation of this book to ensure the accuracy of the information presented. However, the information contained in this book is sold without warranty, either express or implied. Neither the author, nor Packt Publishing, and its dealers and distributors will be held liable for any damages caused or alleged to be caused directly or indirectly by this book.

Packt Publishing has endeavored to provide trademark information about all of the companies and products mentioned in this book by the appropriate use of capitals. However, Packt Publishing cannot guarantee the accuracy of this information.

First published: December 2012 Second Edition: May 2013

Production Reference: 1170513

Published by Packt Publishing Ltd. Livery Place 35 Livery Street Birmingham B3 2PB, UK.

ISBN 978-1-78216-152-3

www.packtpub.com

Cover Image by Karl Moore (karl@karlmoore.co.uk)

### **Credits**

**Author** Erik Westra **Proofreaders** Stephen Silk

Katherine Tarr

**Reviewers** Will Cadell Richard Marsden Silas Toms

**Acquisition Editor** Kartikey Pandey

**Lead Technical Editor** Susmita Panda

**Technical Editors** Sharvari Baet Meenakshi Gupta Chirag Jani

**Project Coordinator** Arshad Sopariwala

**Indexers** Hemangini Bari

Rekha Nair Tejal Daruwale

**Graphics** Ronak Dhruv Abhinash Sahu

**Production Coordinator** Manu Joseph

**Cover Work** Manu Joseph

### About the Author

**Erik Westra** has been a professional software developer for over 25 years, and has worked almost exclusively in Python for the past decade. Erik's early interest in graphical user-interface design led to the development of one of the most advanced urgent courier dispatch systems used by messenger and courier companies worldwide. In recent years, Erik has been involved in the design and implementation of systems matching seekers and providers of goods and services across a range of geographical areas. This work has included the creation of real-time geocoders and map-based views of constantly changing data. Erik is based in New Zealand, and works for companies worldwide.

I would like to thank Ruth, the love of my life, for all of her support and encouragement.

### About the Reviewers

**Richard Marsden** has over 15 years of professional software development experience. After starting in the field of geophysics and oil exploration, he has spent the last ten years running the Winwaed Software Technology LLC, an independent software vendor. Winwaed specialize in geospatial tools and applications including web applications, and operate the http://www.mapping-tools.com website for tools and add-ins for Microsoft's MapPoint product.

Richard also manages the technical aspects of the EcoMapCostaRica.com project for the Biology Department at the University of Dallas. This includes the website, online field maps, field surveys, and the creation and comparison of panoramic photographs.

Richard is also active in the field of natural language processing, especially with Python's NLTK package.

**Will Cadell** is a principal consultant with Sparkgeo.com. He builds next generation web mapping applications, primarily using Google Maps, geoDjango, and PostGIS. He has worked in academia, government, and natural resources but now mainly consults for the start-up community in Silicon Valley. His passion has always been the implementation of geographic technology and with over a billion smart, mobile devices in the world it's a great time to be working on the geoweb.

Will lives in Prince George, Northern British Columbia, and when he's not writing code or talking about geographic web technology you can find him on a ski hill with his family.

**Silas Toms** is a GIS programmer with ICF International. His main professional interests are programming in Python and automation of large-scale environmental impact analyses. He has lived in San Francisco for 6 years while finishing a masters in GIS at San Francisco State University on temperature interpolation. He wishes to thank his girlfriend and his family for being supportive of his many interests.

## www.PacktPub.com

#### **Support files, eBooks, discount offers and more**

You might want to visit www.PacktPub.com for support files and downloads related to your book.

Did you know that Packt offers eBook versions of every book published, with PDF and ePub files available? You can upgrade to the eBook version at www. PacktPub. com and as a print book customer, you are entitled to a discount on the eBook copy. Get in touch with us at service@packtpub.com for more details.

At www.PacktPub.com, you can also read a collection of free technical articles, sign up for a range of free newsletters and receive exclusive discounts and offers on Packt books and eBooks.

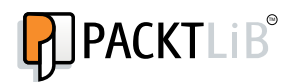

http://PacktLib.PacktPub.com

Do you need instant solutions to your IT questions? PacktLib is Packt's online digital book library. Here, you can access, read and search across Packt's entire library of books.

#### **Why Subscribe?**

- Fully searchable across every book published by Packt
- Copy and paste, print and bookmark content
- On demand and accessible via web browser

#### **Free Access for Packt account holders**

If you have an account with Packt at www. PacktPub.com, you can use this to access PacktLib today and view nine entirely free books. Simply use your login credentials for immediate access.

# Table of Contents

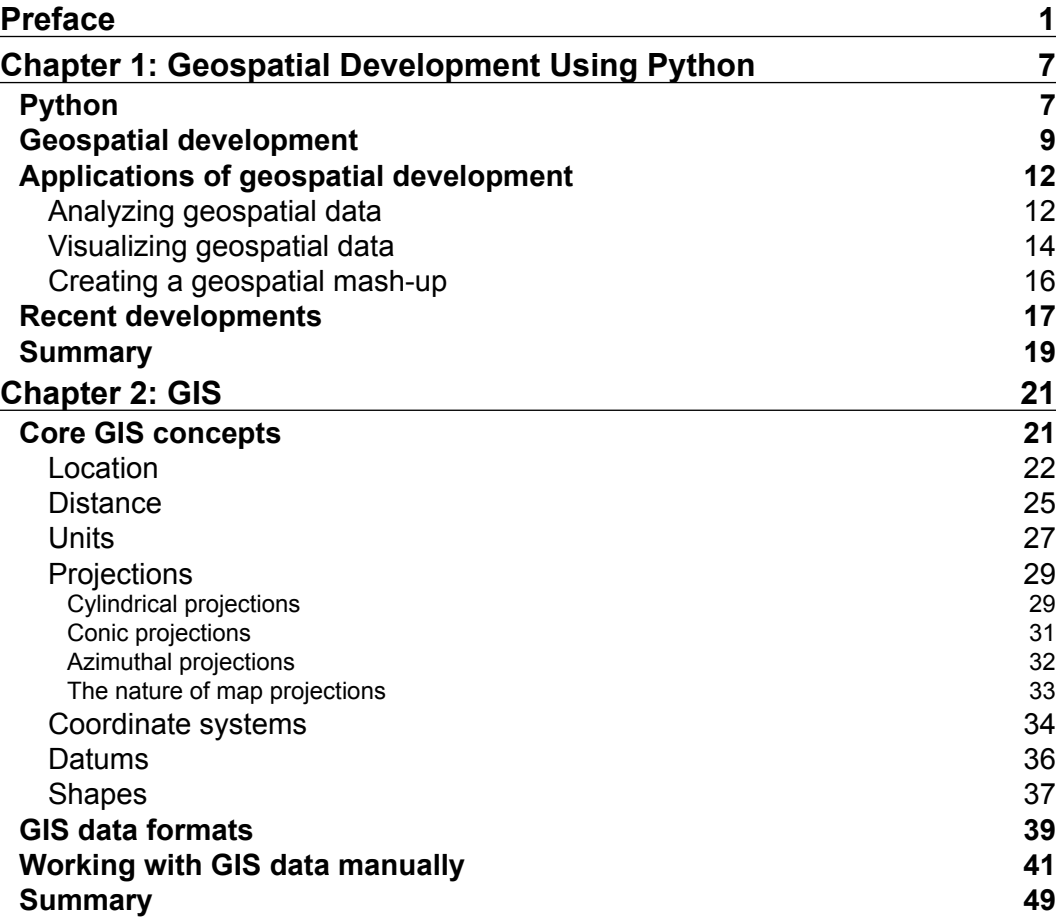

*Table of Contents*

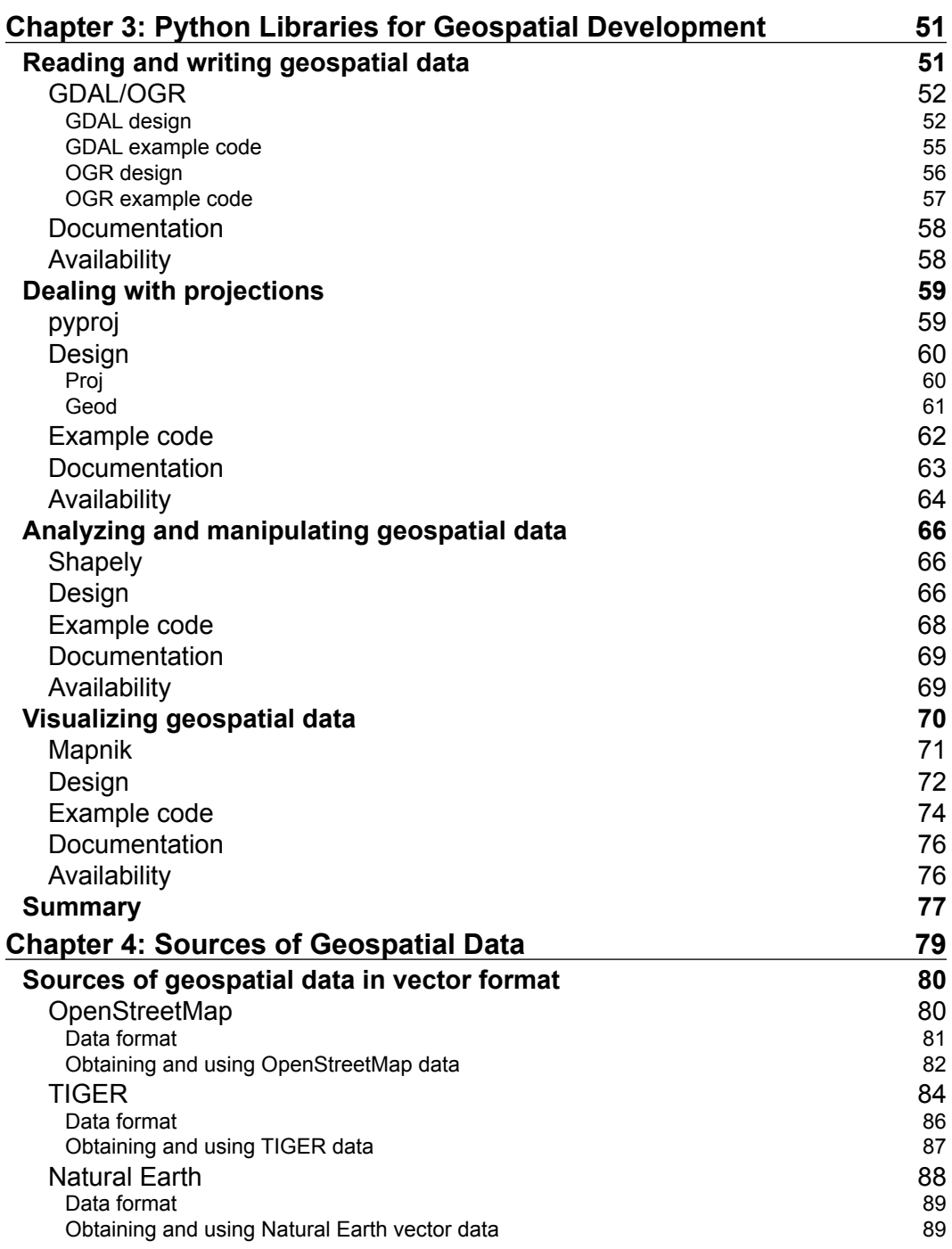

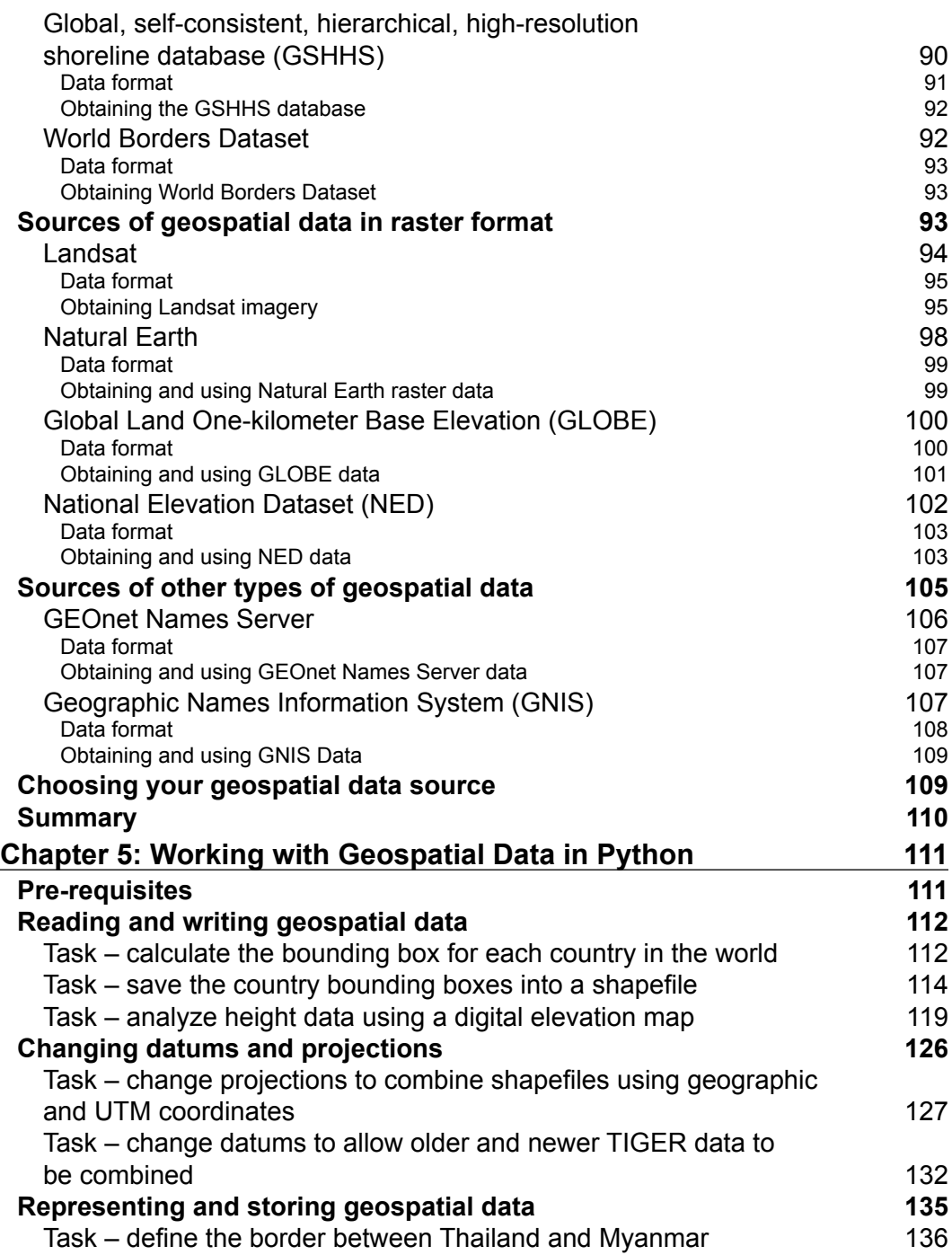

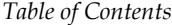

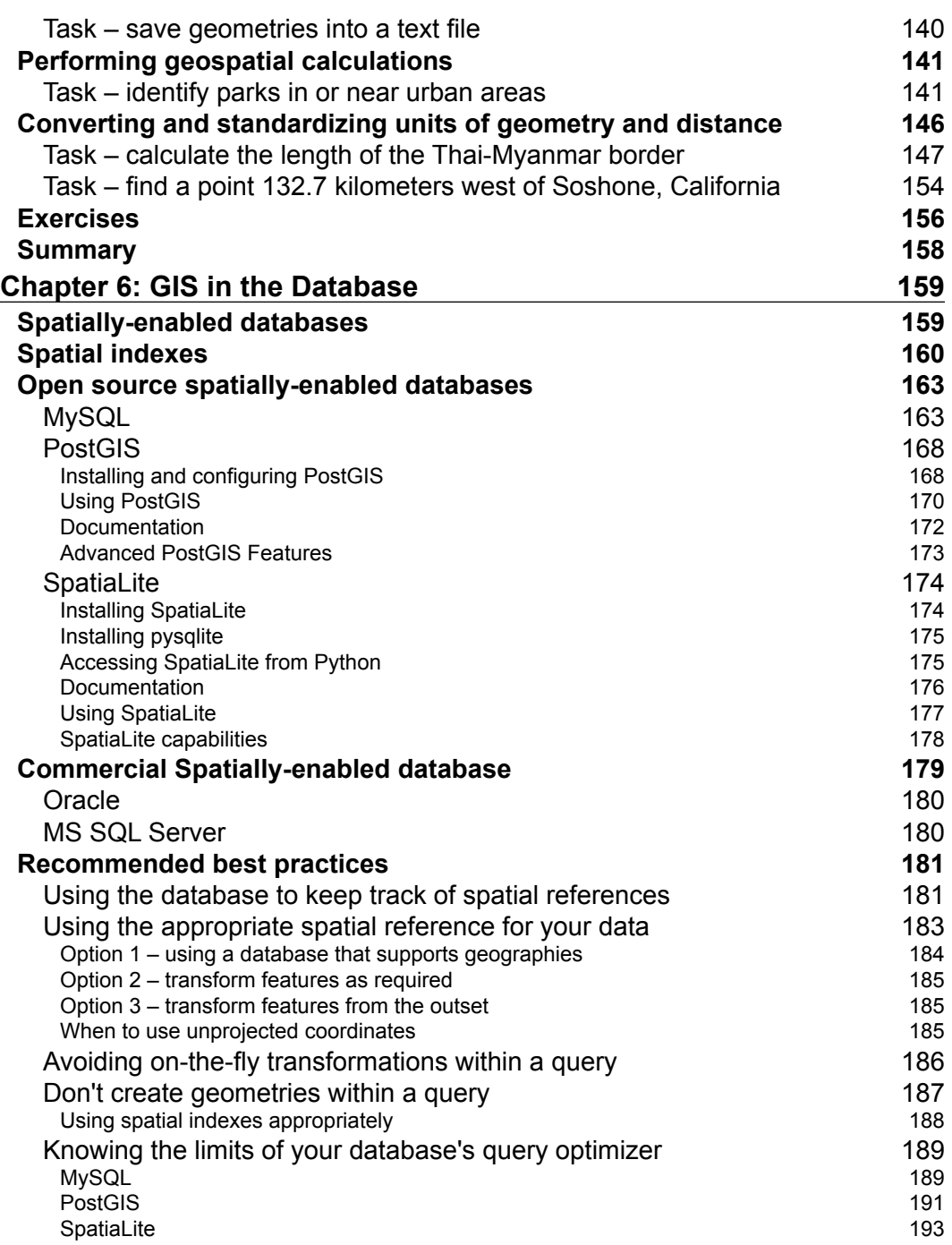

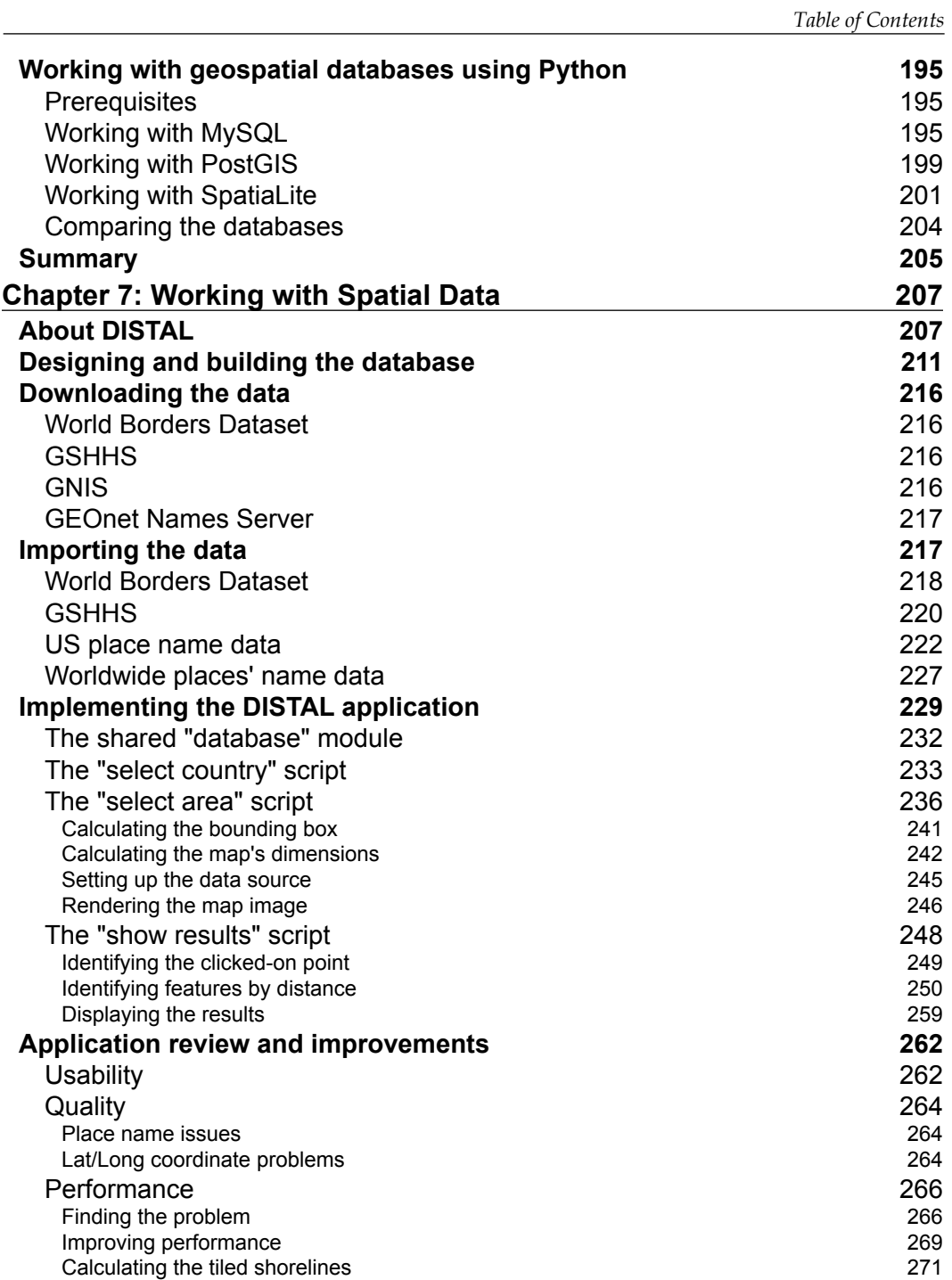

*Table of Contents*

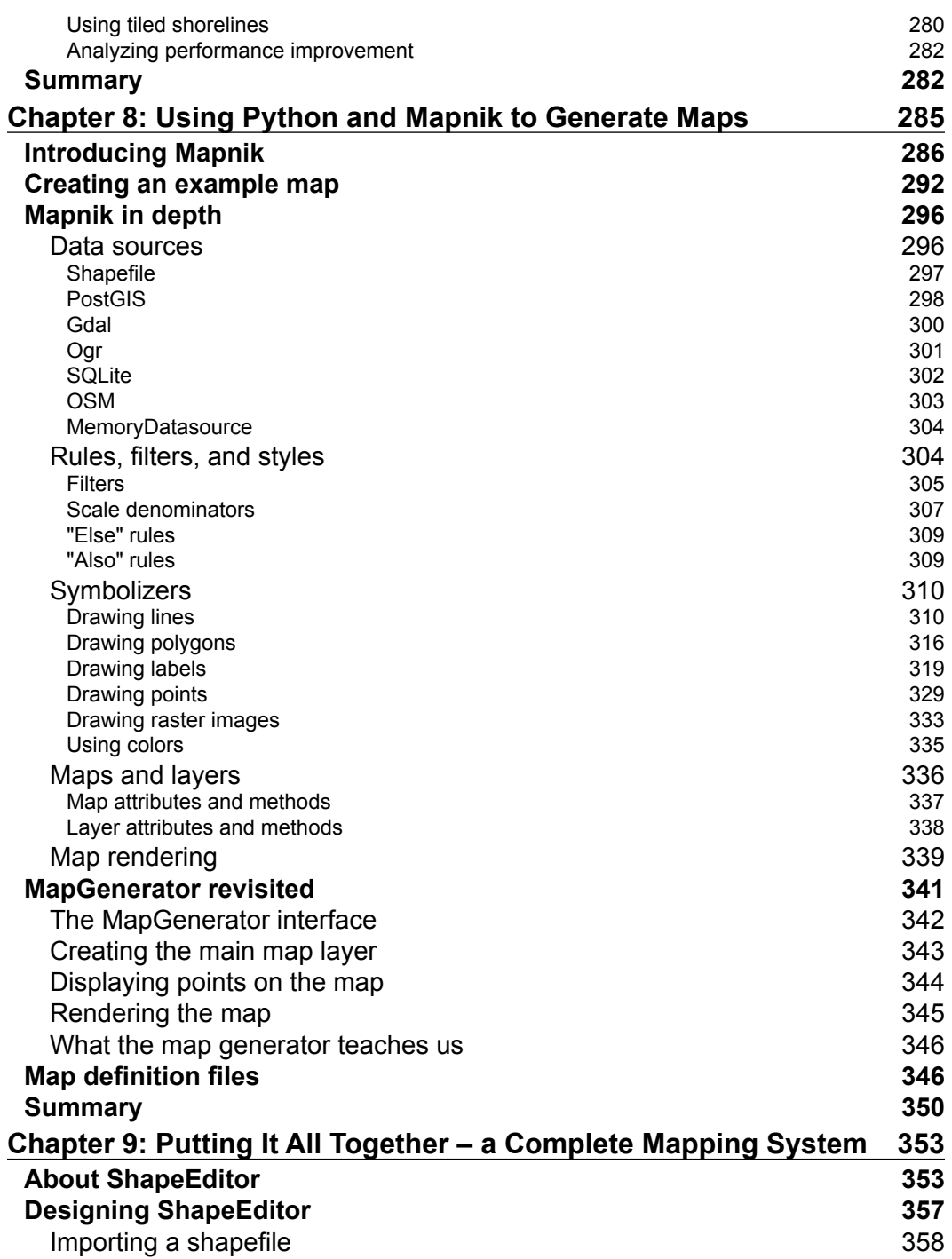

<u> 1989 - Johann Barn, mars ann an t-A</u>

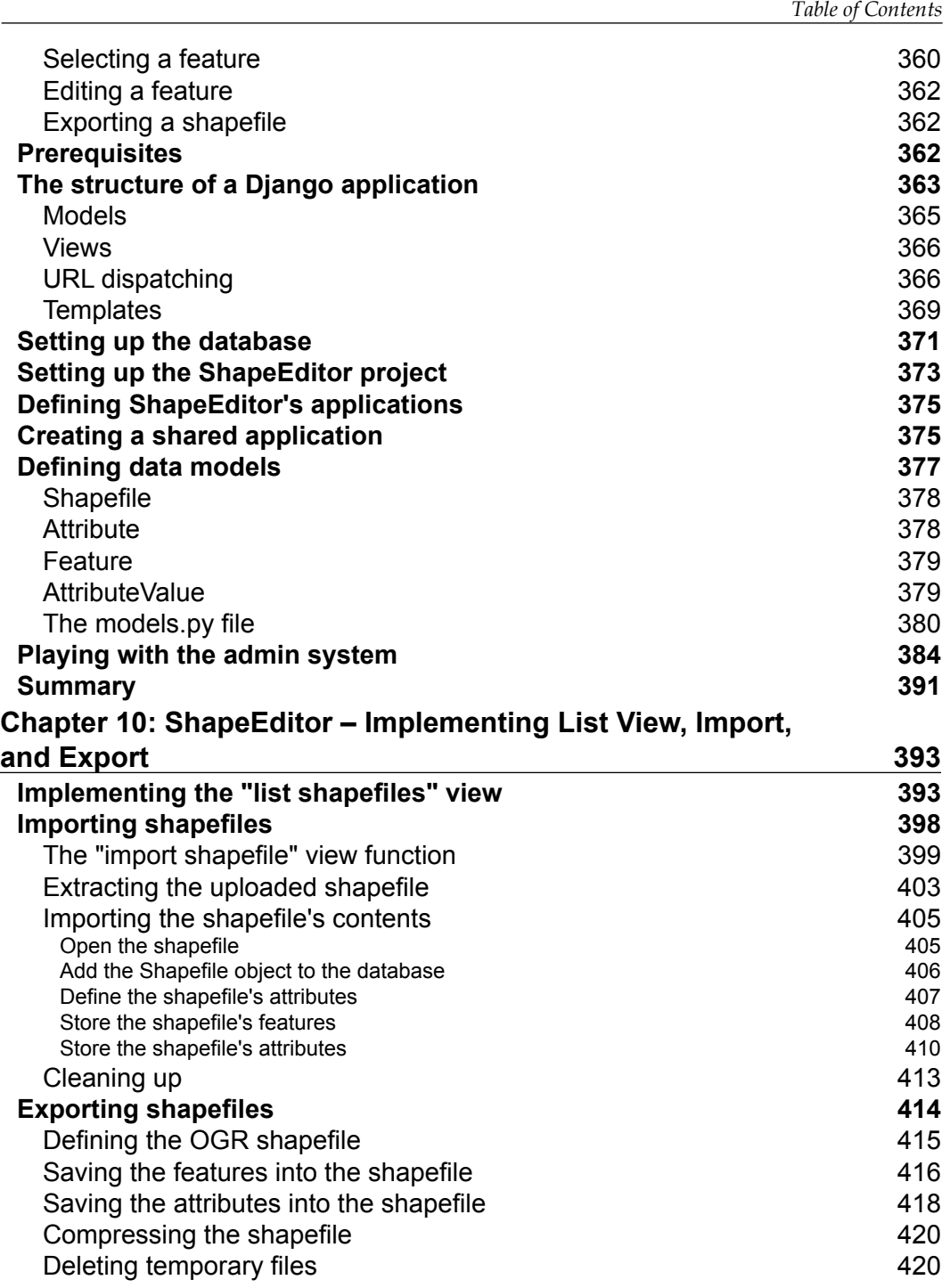

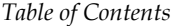

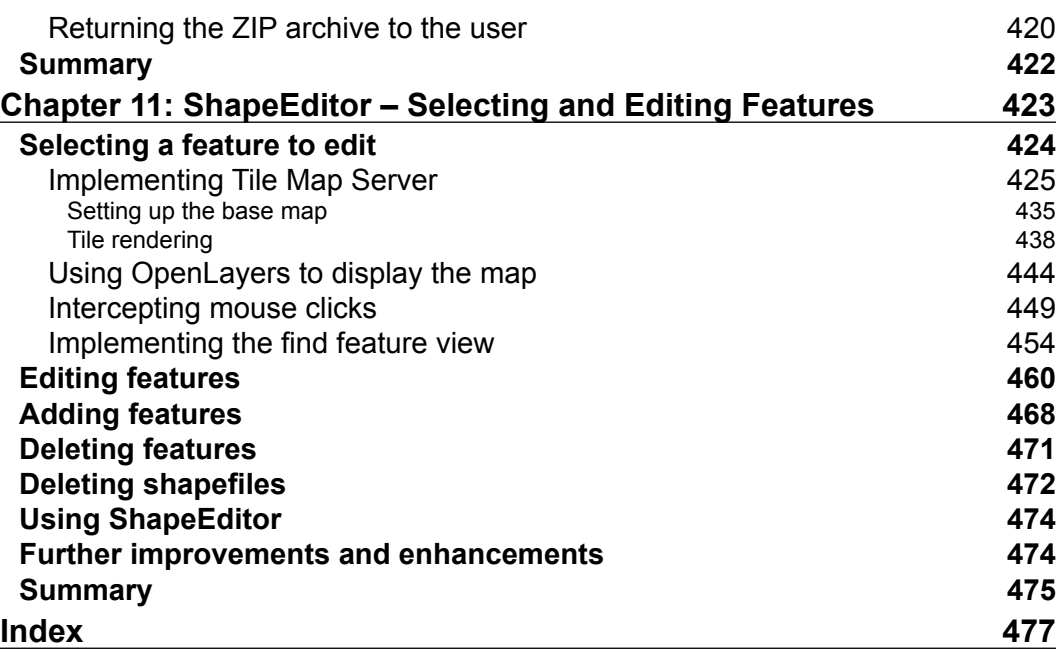

## Preface

<span id="page-17-0"></span>With the explosion of map-based websites and spatially-aware devices and applications, geospatial development is becoming increasingly important. The geospatial market is growing rapidly, and as a Python developer you can't afford to be left behind. In today's location-aware world, all commercial Python developers can benefit from an understanding of geospatial concepts and development techniques.

Working with geospatial data can get complicated because you are dealing with mathematical models of the Earth's surface. Since Python is a powerful programming language with high-level toolkits, it is well-suited to geospatial development. This book will familiarize you with the Python tools required for geospatial development. It introduces basic geospatial concepts with a clear, detailed walkthrough of the key concepts such as location, distance, units, projections, datums, and geospatial data formats. We then examine a number of Python libraries and use these with freelyavailable geospatial data to accomplish a variety of tasks. The book provides an indepth look at the concept of storing spatial data in a database and how you can use spatial databases as tools to solve a variety of geospatial problems.

It goes into the details of generating maps using the Mapnik map-rendering toolkit, and helps you to build a sophisticated web-based geospatial map editing application using GeoDjango, Mapnik, and PostGIS. By the end of the book, you will be able to integrate spatial features into your applications and build a complete mapping application from scratch.

This book is a hands-on tutorial. It teaches you how to access, manipulate, and display geospatial data efficiently using a range of Python tools for GIS development.

*Preface*

### **What this book covers**

*Chapter 1*, *Geospatial Development Using Python*, gives an overview of the Python programming language and the concepts behind geospatial development. Major use-cases of geospatial development and recent and upcoming developments in the field are also covered.

*Chapter 2*, *GIS*, introduces the core concepts of location, distance, units, projections, shapes, datums, and geospatial data formats, before discussing the process of working with geospatial data manually.

*Chapter 3*, *Python Libraries for Geospatial Development*, explores the major Python libraries available for geospatial development, including the available features, how the library is organized, and how to install and use it.

*Chapter 4*, *Sources of Geospatial Data*, investigates the major sources of freely-available geospatial data, what information is available, the data format used, and how to import the downloaded data.

*Chapter 5*, *Working with Geospatial Data in Python*, uses the libraries introduced earlier to perform various tasks using geospatial data, including changing projections, importing and exporting data, converting and standardizing units of geometry and distance, and performing geospatial calculations.

*Chapter 6*, *GIS in the Database*, introduces the spatial capabilities of PostGIS, MySQL, and SQLite. It discusses best practices for storing different types of spatial data, and looks at how to access these databases from Python.

*Chapter 7*, *Working with Spatial Data*, works through the design and implementation of a complete geospatial application called DISTAL, using freely-available geospatial data stored in a spatial database. It investigates the performance of this application and then works to optimize it using best-practice techniques.

*Chapter 8*, *Using Python and Mapnik to Produce Maps*, gives an in-depth look at the Mapnik map-generation toolkit, and how to use it to produce a variety of maps.

*Chapter 9*, *Putting it all Together: a Complete Mapping Application*, introduces the "ShapeEditor", a complete and sophisticated web application built using PostGIS, Mapnik and GeoDjango. We start by designing the overall application, and then build the ShapeEditor's database models.

*Chapter 10*, *ShapeEditor: Implementing List View, Import, and Export*, continues the implementation of the ShapeEditor system, concentrating on displaying a list of imported shapefiles, along with the logic for importing and exporting shapefiles via a web browser.

*Chapter 11*, *ShapeEditor: Selecting and Editing Features*, concludes the implementation of the ShapeEditor, adding logic to let the user select and edit features within an imported shapefile. This involves the creation of a custom Tile Map Server, and the use of the OpenLayers JavaScript library to display and interact with geospatial data.

*Bonus chapter*, *Web Frameworks for Geospatial Development*, examines the concepts of web application frameworks, web services, JavaScript UI libraries, and slippy maps. It introduces a number of standard web protocols used by geospatial applications, and finishes with a survey of the tools and frameworks available for building geospatial applications that run via a web interface.

You can download this chapter from: http://www.packtpub.com/sites/default/ files/downloads/1523OS\_Bonuschapter.pdf

### **What you need for this book**

To follow through this book, you will need to have Python Version 2.5 to 2.7. You will also need to download and install the following tools and libraries; full instructions are given in the relevant sections of this book:

- GDAL/OGR
- GEOS
- **Shapely**
- Proj
- pyproj
- MySQL
- MySQLdb
- **SpatiaLite**
- pysqlite
- PostgreSQL
- PostGIS
- pyscopg2
- Mapnik
- Django